**Signing Documenten** Realisatie

het **XML-Pakket met Attachments:**

1) Verzoeken tot inschrijving, tot in depotname en tot intrekking

*het "Verzoek-Pakket"*

2) Inschrijvings- en Kadastermededelingen *het "Mededeling-Pakket"*

 $\bullet$ 

07 Juni 2020 **Carmen Visinescu** 

kadaster

# Signing XML-Pakket [XML metadata – met attachments]

Signing van "het Pakket XML": de metadata met de attachments Usecase SYVAS - het "Verzoek-XML-Pakket" en het "Mededeling-XML-Pakket" ondertekenen

### Het businessdoel is, het bewijs hebben voor:

# Data integriteit:

De ontvangen metadata (en essentialia in geval van een niet-KIK akte) en de attachments die naar het Kadaster gestuurd zijn vanuit de NSL of vanuit de **SYVAS-GUI zijn niet aangepast.** 

### **Signer authentication en Non-repudiation:**

Beveiliging wordt geboden door het gebruik maken van de digitale handtekeningen met de USB Token (lokale ondertekening)

### Realisatie in de projecten:

- NSL met eigen signing oplossing
- **KNB (CSS-signing-oplossing)**
- **SYVAS-GUI met SigningHub (Ascertia)**
- SYVAS Backend met Kadaster Signing Server (Ascertia signing oplossing)

# **Elektronisch ondertekenen uitwisselberichten (XML) met bijlagen (XML/PDF)**

### **SOAP/XOP-MTOM protocol communicatie NSL - SYVAS**

**API 1** Request: sign lijst attachments PDF/XML (*pincode*)

> Response gesigned lijst attachments PAdES-LTA/ XAdES-LTA **Enveloped**

*Tonen Ondertekende Documenten en de XML Metadata [Voor de 2-de keer signen]*

**API 2** Request sign **XML-Pakket** *(pincode)* Response gesigned XML-Pakket

XAdES-LTA **Detached**

**API NSL** 

Software Leveranciers SOAP/XML MTOM met attachments, Voorbereiden voor Sturen

> **Kadaster SOAP/XML**  *Response*

Ondertekening Verzoeken

Sign Lijst (PDF/XML) attachments

Voorbereiden voor sign XML-Pakket [metadata, attachments-hash] **API** NSL

Sign XAdES-LTA XML-Pakket [metadata, attachments-hash]

**SOAP/XML XOP-MTOM,** *Gesigned [XML –pakket (XAdES-LTA ): [VTIS en gesignede attachments] (PDF:PAdES-LTA/ XML: XAdES-LTA)]*

**SYVAS** 

*Request*

*attachment*

**M2M**

**SYVAS-API verificatie** *Hash\_Attachment van het XML-*

*= Hash SOAP/ MTOM bericht MIME-*

### **Voordeel oplossing:**

• *De stap ondertekenen van het "XML-Verzoek-Pakket" heeft geen beperkingen meer w.b. de grootte en de aantal attachments.* 

*Het XAdES-Xml Signature wordt toegevoegd in de Soap-Envelop-Header van het SOAP-XML MTOM bericht, volgens de WS-Security standards.* 

- *Geen SOAP ondertekening oplossing, afhankelijk van de frameworks implementatie nodig*
- *Generieke oplossing voor het "XML – Pakket" (Verzoeken/ Mededelingen) voor het Kadaster en KNB(CSS)*

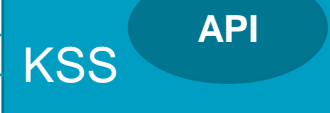

**KSS-API verificatie**

*– "signature-verificatie" van elke attachment (PDF/XML-Document)* 

*- "signature-verificatie" van het XML-Pakket*

### **Resultaat SOAP-Envelop XML/MTOM NSL bericht naar SYVAS sturen**

**<SOAP-ENV:Envelope xmlns:SOAP-ENV="http://schemas.xmlsoap.org/soap/envelope/">**  <SOAP-ENV:Header> <**SOAP-SEC:Signature** …>

**<ds:Signature xmlns:ds="http://www.w3.org/2000/09/xmldsig#">**

**<ds:SignedInfo>**

<**ds:Reference Id="SignedDataObject\_23763778485819" URI="** ID-VTIS **"**> <**ds:Transforms**> <ds:Transform Algorithm="http://www.w3.org/2001/10/xml-exc-c14n#"/> </**ds:Transforms**>

<**ds:DigestMethod Algorithm="http://www.w3.org/2001/04/xmlenc#sha256"**/>

<**ds:DigestValue**>4/KW6jx/di0YYPmyuj0mG1VbMYOYwHkWV0aWl31jE1Q=</**ds:DigestValue**> </**ds:Reference**>

**<ds:Reference Type="http://uri.etsi.org/01903#SignedProperties" URI="#SignedProperties-1644729058"> <ds:DigestMethod Algorithm="http://www.w3.org/2000/09/xmldsig#sha1" /> <ds:DigestValue>fnj0m7+azCbvwEwragazn+slJfA=</ds:DigestValue> </ds:Reference> </ds:SignedInfo>**

**...................... </ds:Signature> </SOAP-SEC:Signature> </SOAP-ENV:Header>**

**<SOAP-ENV:Body >**

**...............**

**<AanbiedenVerzoekRequest xmlns="http://www.kadaster.nl/schemas/aanbiedenverzoek/service/v20191120"> <vraag> <VerzoekTotInschrijvingProduct xmlns="http://www.kadaster.nl/schemas/aanbiedenverzoek/verzoektotinschrijvingproduct/v20191120" id = "ID-VTIS">**

**<sch4:TerInschrijvingAangebodenStuk>**

**<sch4:terInschrijvingAangebodenStukDocument>7f758b0b-6452-4177-9475-72a5e0d221fd</sch4:terInschrijvingAangebodenStukDocument>**

4

11-6-2020

**<digestMethod>sha256</digestMethod> <digestValue>fnj0m7+azCbvwEwragazn+slJfA</digestValue>** 

**</sch4:TerInschrijvingAangebodenStuk> </VerzoekTotInschrijvingProduct>**

*<av:attachments>*

*<v204:Attachment> <v204:referentie> 7f758b0b-6452-4177-9475-72a5e0d221fd 0</v204:referentie> <v204:naam>FakeAkteRep268.pdf</v204:naam> <v204:document>cid:926597255386</v204:document> </v204:Attachment> </av:attachments>*

**</vraag> </AanbiedenVerzoekRequest>**

**</SOAP-ENV:Body> </SOAP-ENV:Envelope>**

------=\_Part\_60\_1645142674.1587899337315 Content-Type: application/pdf Content-Transfer-Encoding: binary Content-ID: <926597255386> Content-Disposition: attachment; name="SyvasTestEchtePdf.pdf"

%PDF-1.7  $%$ µµµ $\mu$ 

Stap 1)

• Verzoeken attachments documenten **PDF/XML worden ondertekend** 

(PDF documenten zijn stuk, evt. bijlage(n), evt. bewijsstuk(ken) en XMLdocument is KIK-data ingeval van een **KIK-akte)** 

• Mededeling - attachments documenten PDF worden ondertekend

PDF document(en) is/zijn de mededeling en voor bepaalde mededelingen ook het ingeschreven stuk

**Lijst Documenten Request:** (PDF/XML) te ondertekenen

**Response: Lijst Documenten PAdES-LTA ondertekend** 

**XAdES - LTA-Enveloped ondertekend** (Enveloped - signing de hele KIK.xml **bestand** 

Stap 2) het "pakket xml" met ondertekende documenten ondertekenen

Dat kan gerealiseerd worden met een **XML digital XAdES -LTA Detached** signature van een deel XML element van het SOAP/MTOM XML bericht.

Het XML element kan via een URI (ID) of transformatie (XPath / Filter) geïdentificeerd worden.

Gebruik maken van de SHA256 algoritme, eIDAS compliant QES **Signing XML-Pakket [XML metadata – met attachments] XAdES- Detached met Referentie-URI = XML-Element-ID** *(ID van de XML-element is verplicht)* 11-6-2020

# Ondertekende Request XML- Element wordt geïdentificeerd op basis van ID

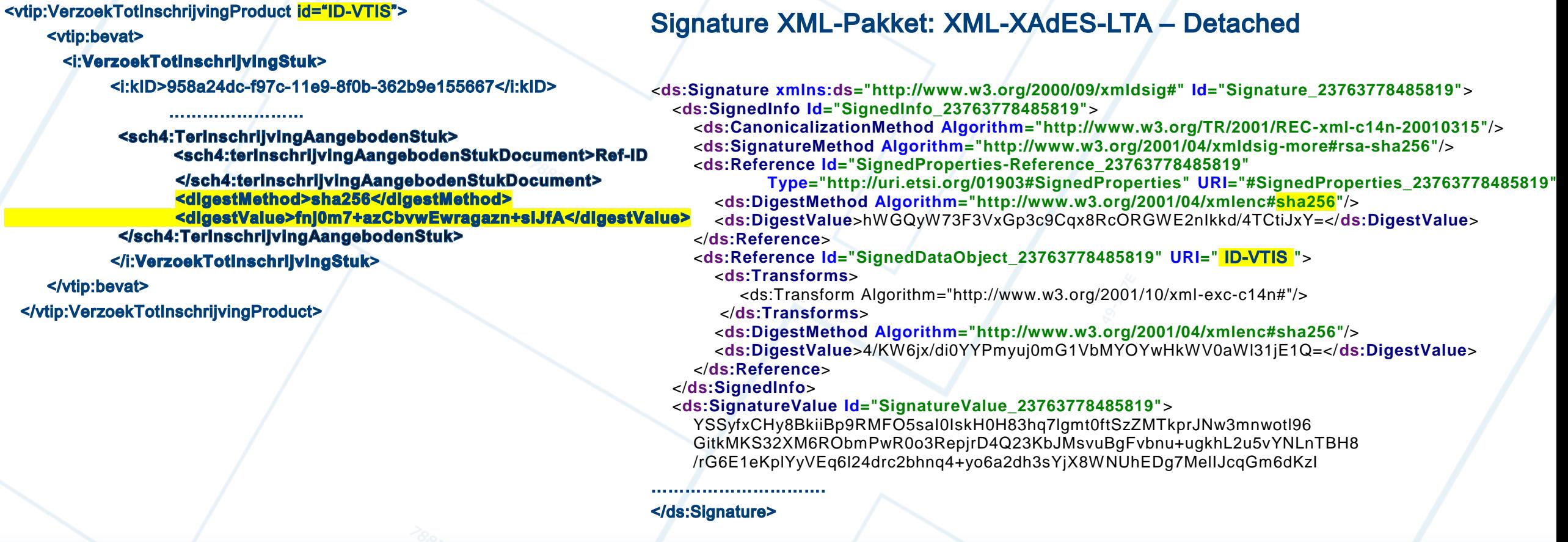

# **Signing XML-Pakket [XML metadata – met attachments] KSS-Kadaster Signing voor het Pakket Mededelingen – met XPath van een XML- Element**

# Input Request XML- Element geïdentificeerd op basis van XPath van een XML- Element

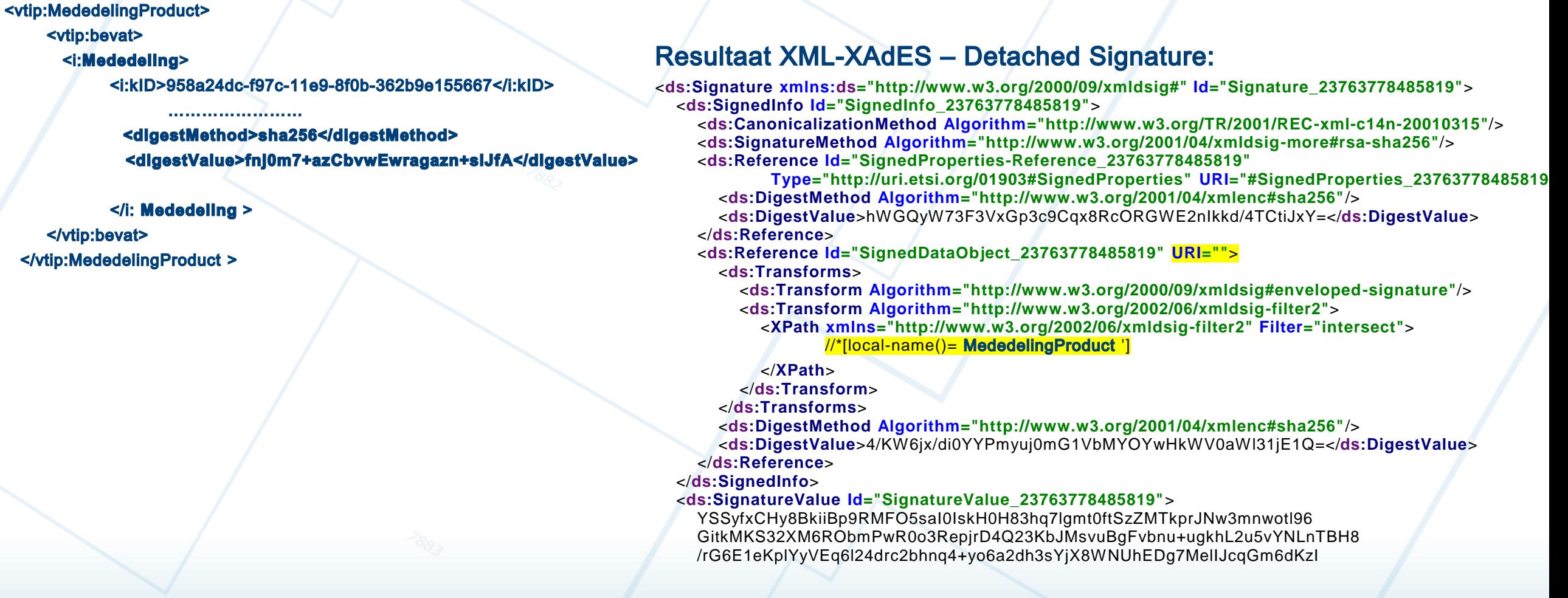

*Kadaster maakt gebruik van ADSS-ascertia pakket, en dat kan de signature met XPath realiseren* 

6

#### **Resultaat SOAP-Envelop XML/MTOM bericht Kadaster ( Mededeling-XML-Pakket) - naar NSL – (ophalen-Mededeling – XML Pakket)**

```
<SOAP-ENV:Envelope xmlns:SOAP-ENV="http://schemas.xmlsoap.org/soap/envelope/"> 
<SOAP-ENV:Header>
     <SOAP-SEC:Signature …>
       <ds:Signature xmlns:ds="http://www.w3.org/2000/09/xmldsig#">
          <ds:SignedInfo>
                <ds:Reference Id="SignedDataObject_23763778485819" URI="">
                   <ds:Transforms>
                      <ds:Transform Algorithm="http://www.w3.org/2000/09/xmldsig#enveloped-signature"/>
                      <ds:Transform Algorithm="http://www.w3.org/2002/06/xmldsig-filter2">
                         <XPath xmlns="http://www.w3.org/2002/06/xmldsig-filter2" Filter="intersect">//*[local-name()= MededelingProduct ']</XPath> 
                      </ds:Transform>
                     <ds:DigestMethod Algorithm="http://www.w3.org/2000/09/xmldsig#sha1" />
                     <ds:DigestValue>bIfV8igkOP+xen9yt8UhfQ++oL8=</ds:DigestValue>
               </ds:Reference>
               <ds:Reference Type="http://uri.etsi.org/01903#SignedProperties" URI="#SignedProperties-1644729058">
                  <ds:DigestMethod Algorithm="http://www.w3.org/2000/09/xmldsig#sha1" />
                  <ds:DigestValue>fnj0m7+azCbvwEwragazn+slJfA=</ds:DigestValue>
              </ds:Reference>
           </ds:SignedInfo>
     ......................
  </SOAP-SEC:Signature>
 </SOAP-ENV:Header>
 <SOAP-ENV:Body >
  <MededelingRequest xmlns="http://www.kadaster.nl/schemas/ophalenmededeling/service/v20191120">
   <vraag>
    <MededelingProduct xmlns=http://www.kadaster.nl/schemas/aanbiedenverzoek/mededelingproduct/v20191120>
            <Mededeling>
                 <referentie>958a24dc-f97c-11e9-8f0b-362b9e155667</i:kID> 
                 <digestMethod>sha256</digestMethod>
                  <digestValue>fnj0m7+azCbvwEwragazn+slJfA</digestValue> 
           </i: Mededeling >
    ...............
     </ MededelingProduct >
     <av:attachments>
        <v204:Attachment>
           <v204:referentie>10000000-0000-0000-0000-000000000000</v204:referentie>
          <v204:naam>mededeling.pdf</v204:naam>
          <v204:document>cid:926597255386</v204:document> 
        </v204:Attachment>
     </av:attachments>
   </vraag>
  </ MededelingRequest >
</SOAP-ENV:Body>
</SOAP-ENV:Envelope>
------=_Part_60_1645142674.1587899337315
Content-Type: application/pdf
Content-Transfer-Encoding: binary
Content-ID: <926597255386>
```
7

Content-Disposition: attachment; name=" **mededeling**.pdf"

%PDF-1.7  $%$ µµ $\mu$ 

# **KIK.XML - Signing XML (Root) XAdES-LTA, Signing XML-Enveloped met URI = ""**

# **Input Kik.xml**

<KIKRoot> <bevat> 

 $<$ /bevat $>$ </KIKRoot>

# **Resultaat XML-XAdES - signature KIK.XML:**

<KIKRoot>

<bevat>

 $<$ /bevat $>$ 

<**ds:Signature xmlns:ds="http://www.w3.org/2000/09/xmldsig#" Id="Signature\_23763778485819"**> <**ds:SignedInfo Id="SignedInfo\_23763778485819"**>

<**ds:CanonicalizationMethod Algorithm="http://www.w3.org/TR/2001/REC-xml-c14n-20010315"**/> <**ds:SignatureMethod Algorithm="http://www.w3.org/2001/04/xmldsig-more#rsa-sha256"**/> <**ds:Reference Id="SignedProperties-Reference\_23763778485819"**

**Type="http://uri.etsi.org/01903#SignedProperties" URI="#SignedProperties\_23763778485819"**> <**ds:DigestMethod Algorithm="http://www.w3.org/2001/04/xmlenc#sha256"**/>

<**ds:DigestValue**>hWGQyW73F3VxGp3c9Cqx8RcORGWE2nIkkd/4TCtiJxY=</**ds:DigestValue**> </**ds:Reference**>

<**ds:Reference Id="SignedDataObject\_23763778485819" URI=""**>

<**ds:Transforms**>

<ds:Transform Algorithm="http://www.w3.org/2001/10/xml-exc-c14n#"/>

</**ds:Transforms**>

<**ds:DigestMethod Algorithm="http://www.w3.org/2001/04/xmlenc#sha256"**/>

<**ds:DigestValue**>4/KW6jx/di0YYPmyuj0mG1VbMYOYwHkWV0aWl31jE1Q=</**ds:DigestValue**> </**ds:Reference**>

#### </**ds:SignedInfo**>

8

#### <**ds:SignatureValue Id="SignatureValue\_23763778485819"**>

YSSyfxCHy8BkiiBp9RMFO5saI0IskH0H83hq7lgmt0ftSzZMTkprJNw3mnwotl96 GitkMKS32XM6RObmPwR0o3RepjrD4Q23KbJMsvuBgFvbnu+ugkhL2u5vYNLnTBH8 /rG6E1eKplYyVEq6l24drc2bhnq4+yo6a2dh3sYjX8WNUhEDg7MelIJcqGm6dKzI

#### </KIKRoot>

## **Lokaal Signing Flow diagram Notaris-GUI Applicatie**

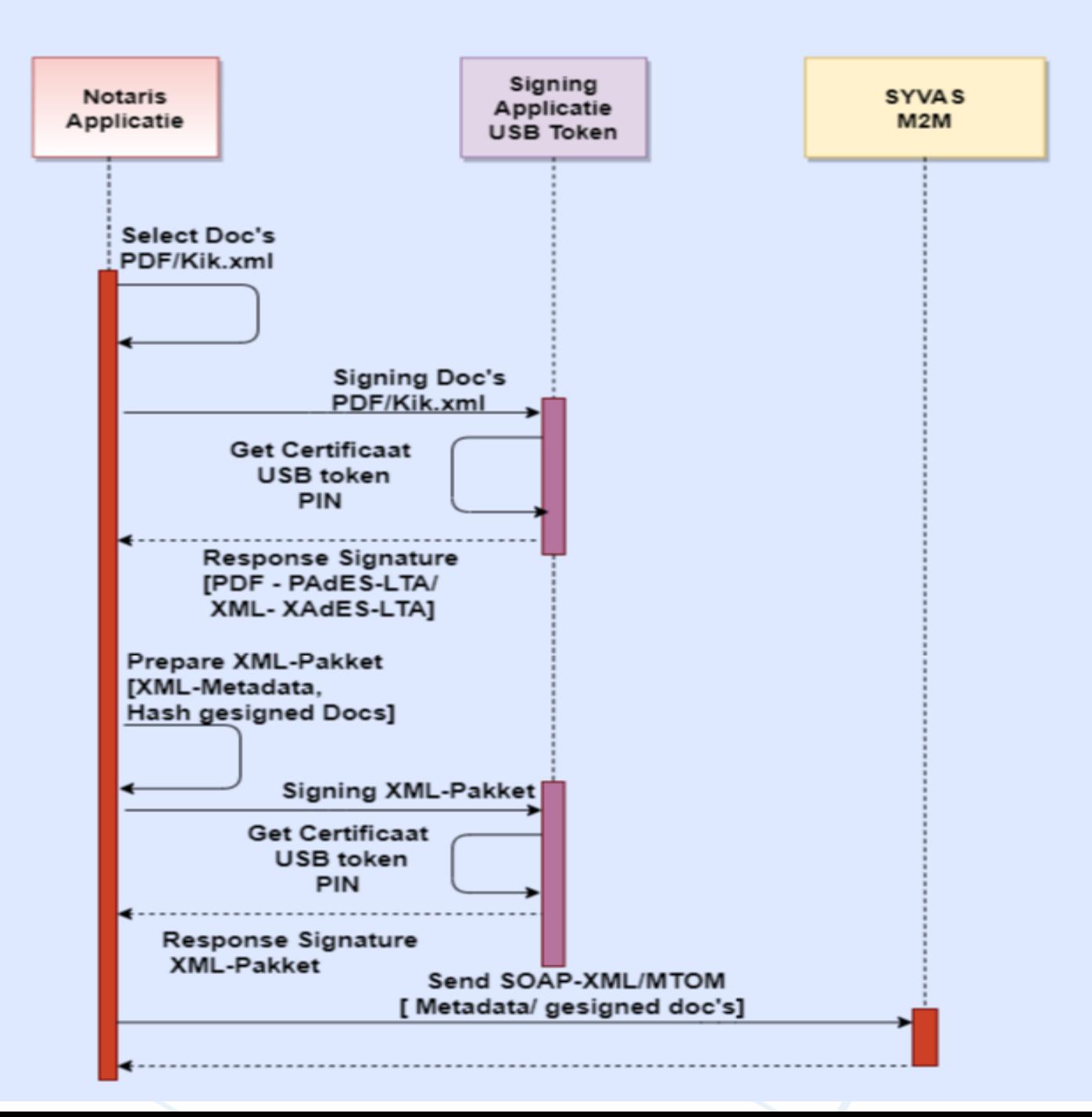